March 2017

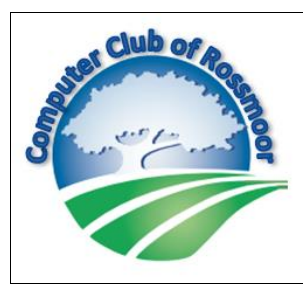

# KILOBYTES

The Quarterly Newsletter of the Computer Club of Rossmoor Walnut Creek, CA Computer Club website: www[.caccor.com](http://caccor.com/)

It was just about a year ago when I started volunteering for the Computer Club of Rossmoor ("CCOR"). The more I learned about the Club, the more it became clear that education was at the core of our Club's mission. In fact, I have since  $-$  and often  $-$  said that "Education is baked into our DNA".

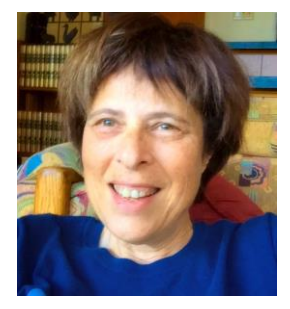

Of course, the classes we teach at the Acalanes Adult Education ("AAE") campus are the pillars of our educational program. We utilize two formal classrooms, dedicated solely to CCOR, that are currently equipped with 40 PCs donated by the Club to AAE (and, by the way, we are committed to replacing these systems when needed). We are very proud of our unique relationship with AAE, which dates back to the mid 1990s (to read more about the Club's history, you can visit our website at [www.caccor.com](http://www.caccor.com/) and click on the History tab).

Rossmoor's Fireside Room is also a familiar venue for absorbing some computer-related knowledge. While the Club typically stages a free seminar each quarter in the Fireside, we have already conducted three seminars in 2017. Why this frantic pace? Last fall Tim O'Keefe, the Golden Rain Foundation's CEO, asked CCOR to assist those residents needing some extra training due to the January Comcast rollout. Naturally, we stepped right up to the plate and developed three new seminars designed especially for those users because, well, education is baked into our DNA.

Recently, the CCOR Board of Directors has been

looking at the Club's many functions and activities, and exploring ways to expand our educational offerings. In the coming months, we hope to launch new ways of creating learning experiences for our many members. For example, we are looking at options for teaching some types of classes right here in Rossmoor. We are also

considering free, mini "Flash Classes": 15-30 minute sessions conducted in the Gateway Computer Center. These would focus on a single topic, such as how to cut-and-paste or how to manage your laptop's power settings. The possibilities are endless!

So, yes, we are developing some new educational approaches that we hope to launch later this year. But there is one new program that is ready to roll out in April. I am thrilled to introduce our "Tech-Togethers", monthly gettogethers for tech-minded Club members (as you may recall, I talked in depth about this concept in the last issue of Kilobytes). We will discuss various tech / computer related topics, explore the latest technology innovations, and maybe even go on a field trip or two. In addition to offering learning opportunities – because, as you may have heard, education is baked into our DNA! – this will also be a venue for members to meet, get to know each other, and have fun. I hope to see you at our first event.

(You can read more about the Tech-Together kick-off event on the next page).

--Rhona Lishinsky, President

The Computer Club of Rossmoor proudly introduces

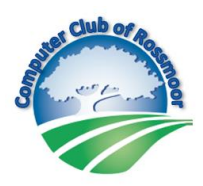

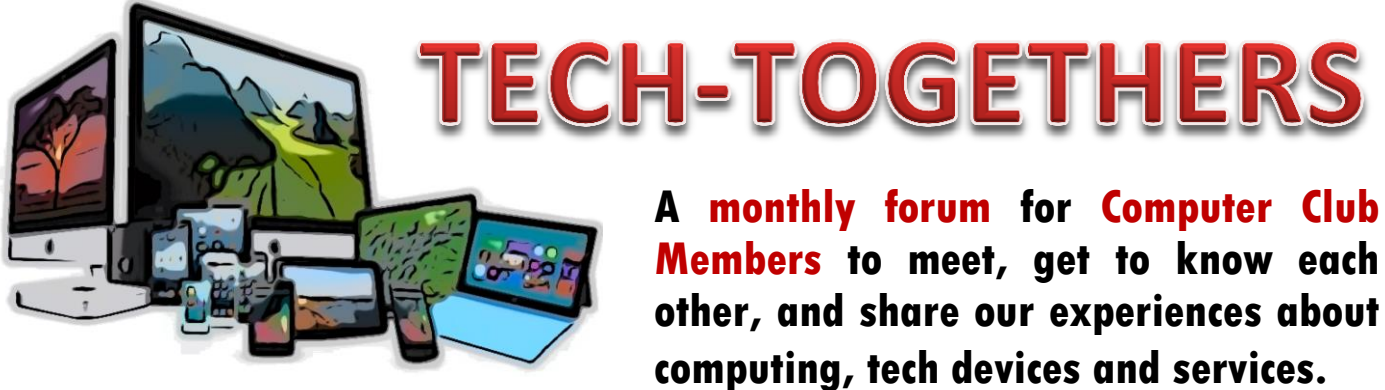

## **SAVE THE DATE: Our first Tech-Together is Friday, April 28th 10am**

### **DISCUSSION TOPIC: Streaming Media / Devices**

**Can't decide if you should replace your Roku device? Should you binge-watch that TV series with an Apple TV or Google Chromecast? How is Xfinity's X1 Box for streaming movies? Share experiences, chat with other members, see a few device demos. Let's "talk tech", together!**

**To celebrate the launch of our very first Tech-Together, this event will be open to both members and non-members.** 

**Here are just a few of the topics we are thinking about for future meetings:**

- o Creating a website
- o Cloud services
- o Spec-ing out a new system
- o Internet TVs….are they worth it?
- o Voice recognition software
- o File sharing (home network)
- o "Connected Home" devices
- o Optimizing laptop battery life
- o Managing start-up programs
- o Working with graphics in MS Word
- o Anti-Virus software comparison
- o PLUS: trips and speakers, too!

The location of the Tech-Together event will be announced shortly. Please visit our website at [WWW.CACCOR.COM](http://www.caccor.com/) and click on the Events tab to check for updates and additional information. Or, look for notifications in your email or the Rossmoor News.

Interested in joining the Computer Club of Rossmoor? Membership is only \$15/year! Use the handy membership application on our website – [www.caccor.com](http://www.caccor.com/) – and then click on the Members/Volunteers tab to get a membership

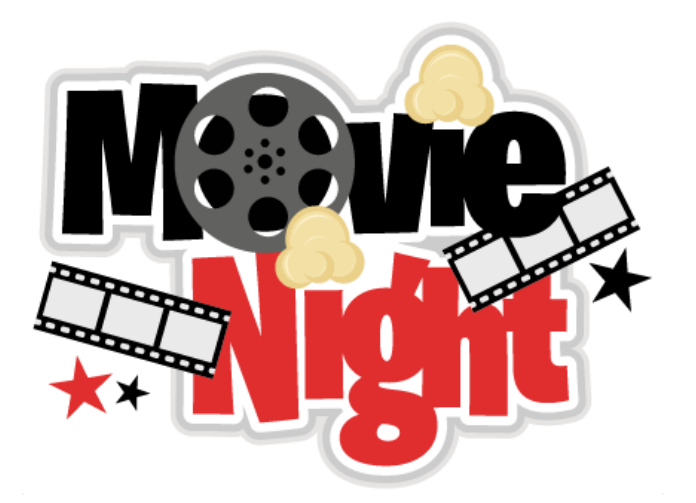

**Tuesday, April 4 7 p.m. Peacock Hall**

**There is no charge.**

**All are invited**.

**The Computer Club will show the movie, "The Triumph of the Nerds: The Rise of Accidental Empires," an irreverent look at the pioneering years of the PC revolution including changes in the industry and their impact on the future**.

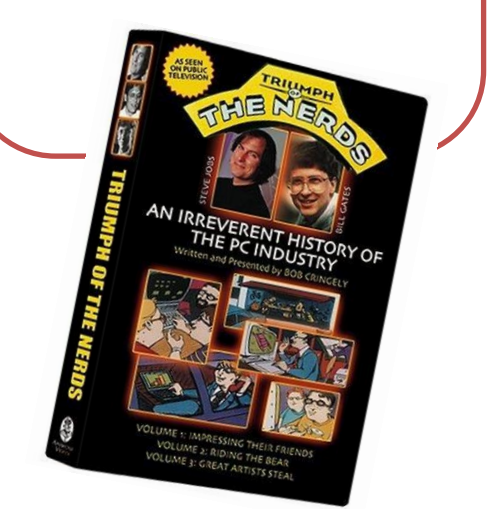

# FREEBIES FROM COMCAST!

If you are using Comcast as your internet service provider ("ISP") you are entitled to a few freebies. A listing of the items is available here: <http://constantguard.xfinity.com/products-and-services> .

Those items that indicate they are "**Included with Xfinity subscription**" are free for you to download and install. If you are currently paying for comparable services, here is an opportunity to save some money (courtesy of Comcast).

The items can be downloaded here:<http://constantguard.xfinity.com/>

One caveat before you start clicking "download": These items are memory and CPU intensive. If your computer is running slowly, the installation of any or all of these will make it slower.

## Bill's Bytes by Bill Hammond

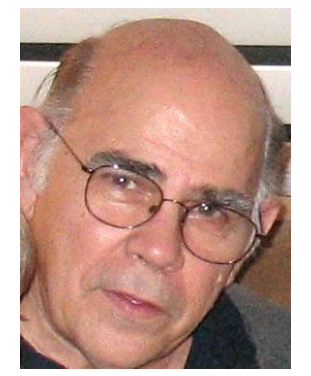

**QUESTION**: When viewing a web page, I usually point the mouse cursor to the scroll bar on the right hand side of the page and drag down. I was told to use my mouse wheel instead, but my mouse doesn't have a wheel. Is there something else that I can do?

**ANSWER**: There is something you can do, and I think it is better than using the scroll bar or the mouse wheel. Simply tap the space bar and it will scroll down a page at a time. To go back, hold down the shift key while you tap the space bar and it will scroll up.

**QUESTION**: Is there a way to read the Rossmoor News online?

**ANSWER**: Yes! Doing so is very convenient and easy. Here's how:

- 1) Open your web-browser and go to [www.rossmoornews.com](http://www.rossmoornews.com/) to bring up an image of the actual newspaper.
- 2) To enlarge the image, simply place your cursor over the Rossmoor News banner (or anywhere on the image of the newspaper) and left-click once. If you are using a tablet or smartphone, simply tap the screen.

That's it! On a PC, use your preferred method for scrolling down the page….such as using the space bar as discussed above. On a tablet or smartphone, simply use your finger to flip the pages or "stretch" the screen to enlarge the print even more. You can even read past editions: when you first open rossmoornews.com, click on the "Past Issues" link. You will then be able to select any edition, as far back as 2008!

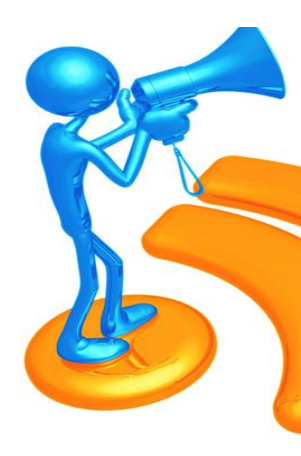

**The Computer Club is looking for a volunteer to help with publicizing our events. This is a unique role that lets you utilize your creative skills, engage with other volunteers, and perform a critical function for one of Rossmoor's largest and most respected clubs. If you have good design, writing, and time management skills, and would like to talk about this opportunity, please email Rhona Lishinsky at: RhonaCCR@comcast.net.**

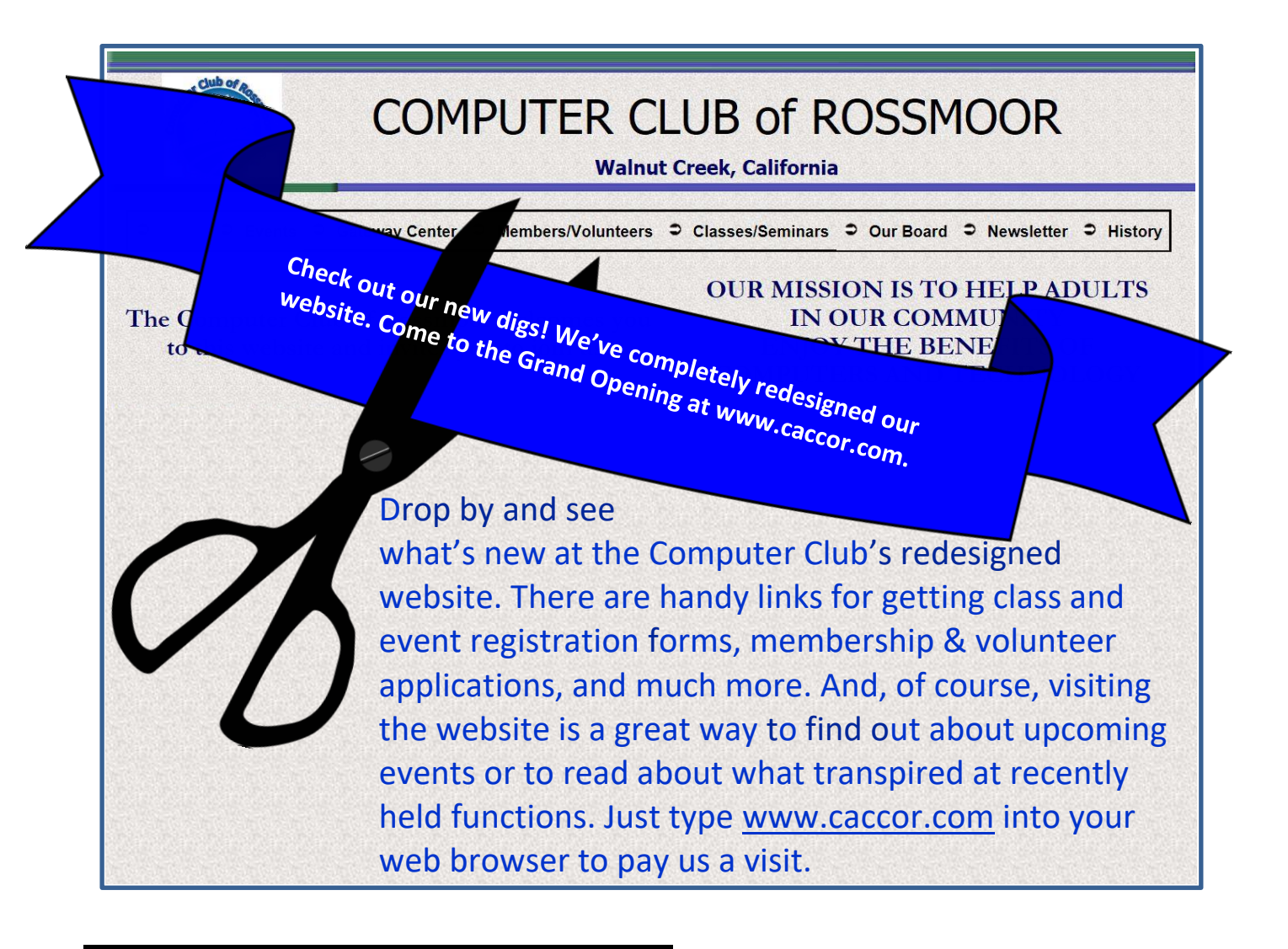

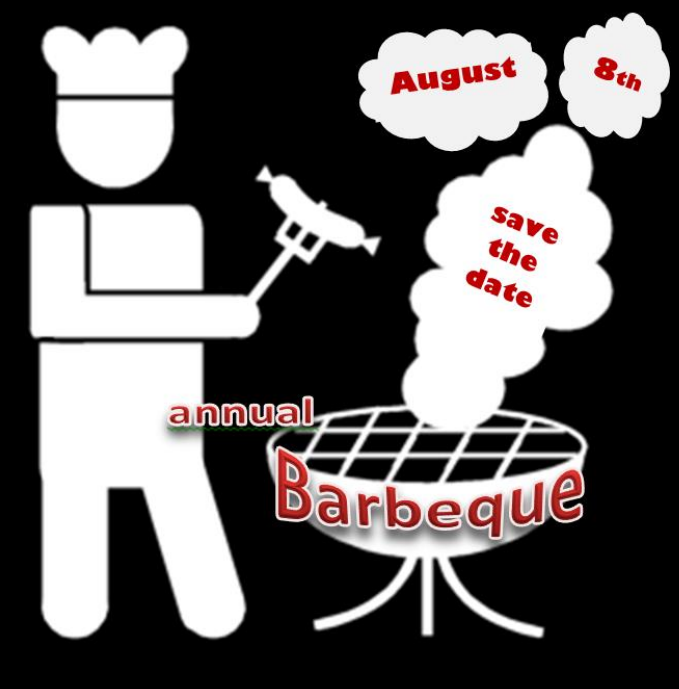

### Quote of the Day:

 When you get to the point where you really understand your computer, it's probably obsolete.

#### *January 2017*

*Adelaide Moretti Angela Rossington Barbara Sheffield Beth Branthaven Beverly McLeod Bie Bostrom Bob VanDuinen Carol Lewis Chan Ok Lee Choon Sun Kim Dee Hirsch Diane Franson Douglas Greenwood Finny Widjaja Frederic Smith Helen Carman Inga Bergman Iris Darroch Jack Shea Jamie Wittenau Jill Woolums Joan Peterson Johanna Thibault John Woodmansee Joyce Decker Klaus Ernst Liz Wright Maria Bolla Marilyn Hansen Meriel Ennik Richard Michelsen Robert McIvor Sandra Cavallo Sara Allen Sarah Park Suzanne Blake Theresa Boyle Thomas Ervin Yolanda Vega*

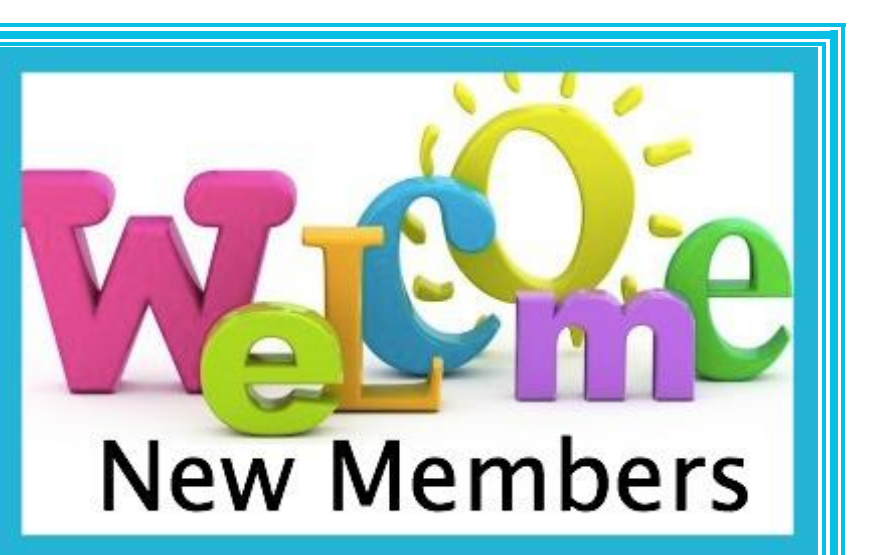

*February 2017*

*Addie Kanae Albert Lin Angela Lloyd Beth Murphy George Bray Jack Nold James Gavan Jan Greene Jimmy Gahl Joel Aberbach Margaret Ferrari Nina Lashgari Sarah Sellers Sue Bennett Tancred Agius*

### *March 2017*

*Bill Hieb Dolores Beanland Irene Malchaski Jackie Johnsen Jay Chan Jerry Lindelef Judy Ranieri Lili Mokhtari Mary Griffith Pat Partridge Rae Miller Rochelle Goldman Ron Snyder Shirley Bundy Shondell Potozkin*

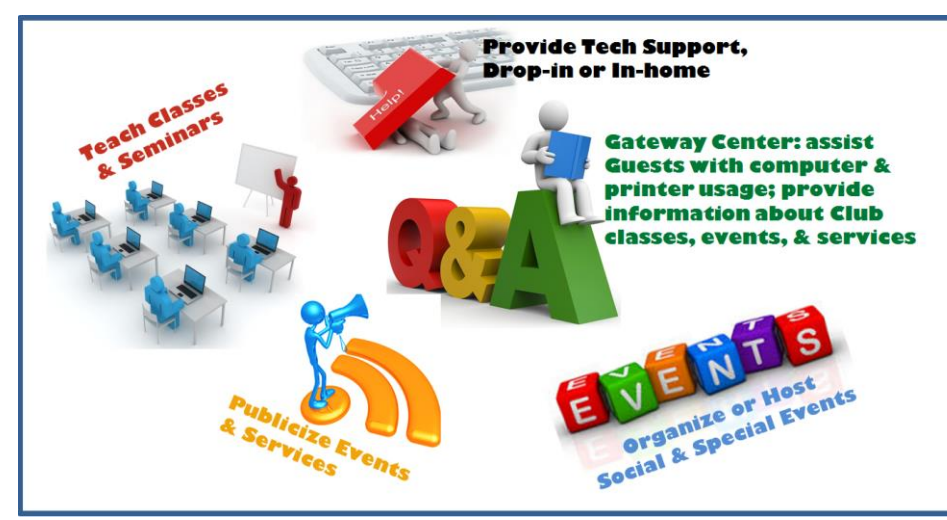

The Computer Club is always looking for **Volunteers** with solid PC and /or mobile device skills. But even if those are not

your strong suits, there are other ways you can get involved, such as: providing members with information about classes and activities, or assisting the Club with staging events. Stop by the Computer Center in Gateway to find out how you can participate. Or, simply visit our website at [www.caccor.com](http://www.caccor.com/) and go to the Members / Volunteers page to get a Volunteer Application.

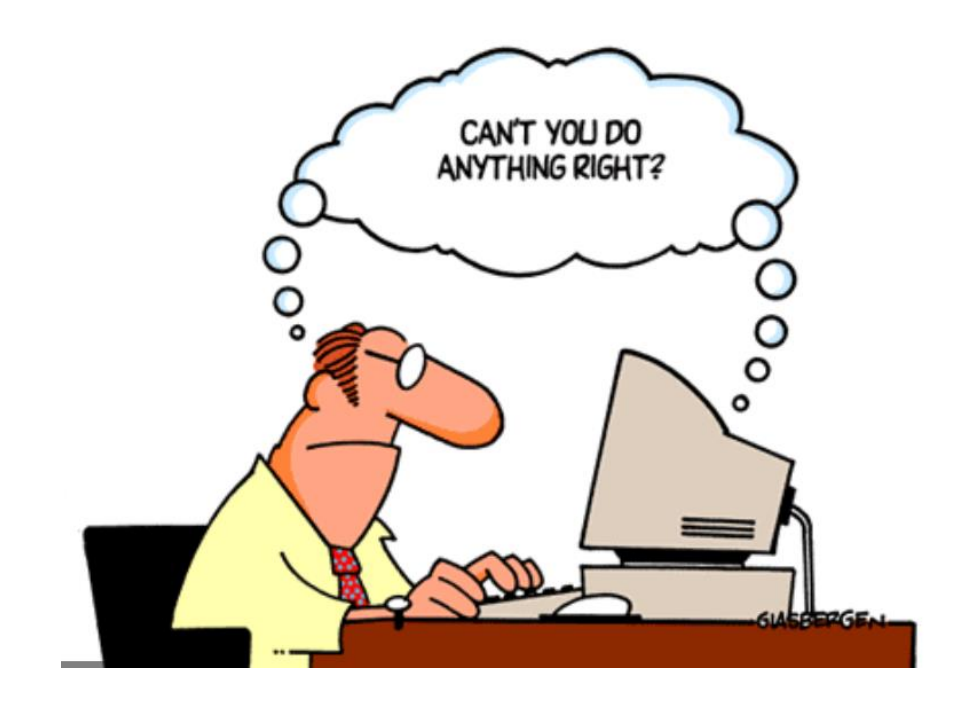

## **COMPUTER CLUB OF ROSSMOOR PO Box 2070, Walnut Creek, CA 94595 Website: [www.caccor.com](http://www.caccor.com/)  Gateway Center (925) 947-4527**

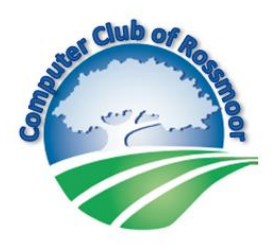

#### **MEMBERSHIP APPLICATION or RENEWAL**

Membership is open to all Rossmoor residents, including a limited number of nonresidents. Club membership of \$15 entitles one person to full Club benefits for a calendar year starting January 1st. Sustaining renewal Dues of \$15 are due by January 1st.

New memberships made during September through December receive membership through the following year.

Dues or new membership may be paid at the Computer Center in Gateway Complex, or mailed along with this form and a check to the Club at the above address.

### **PLEASE PRINT CLEARLY**

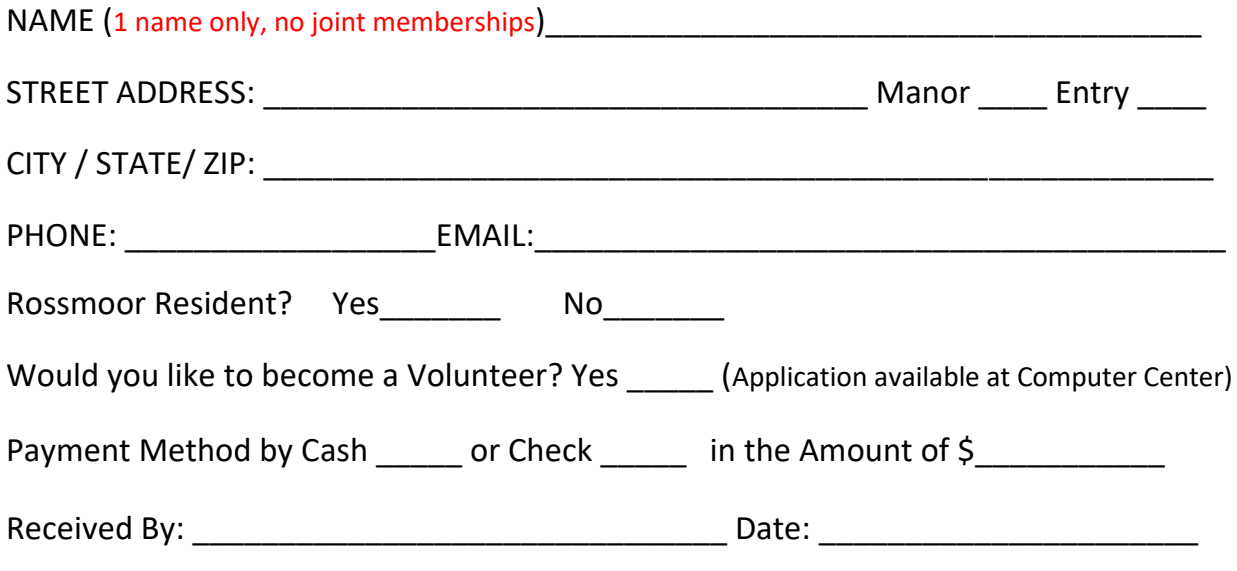

**Center volunteer** – **Inform the new member that they will receive a welcome email, and direct them to the Club's website for useful information. Add notes to this form as needed. Clip funds to this form and place in green folder. Provide a copy of this form to them for their records.**

The Club is independent of the Golden Rain Foundation.

# **SPRING SESSION 2017**

## **3 Hands-On Class meetings:**

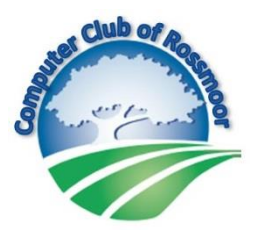

Fee: \$35 Club Members, \$45 non-members Classes limited to 15 students

(Windows classes accommodate 3 more students w/ own laptop).

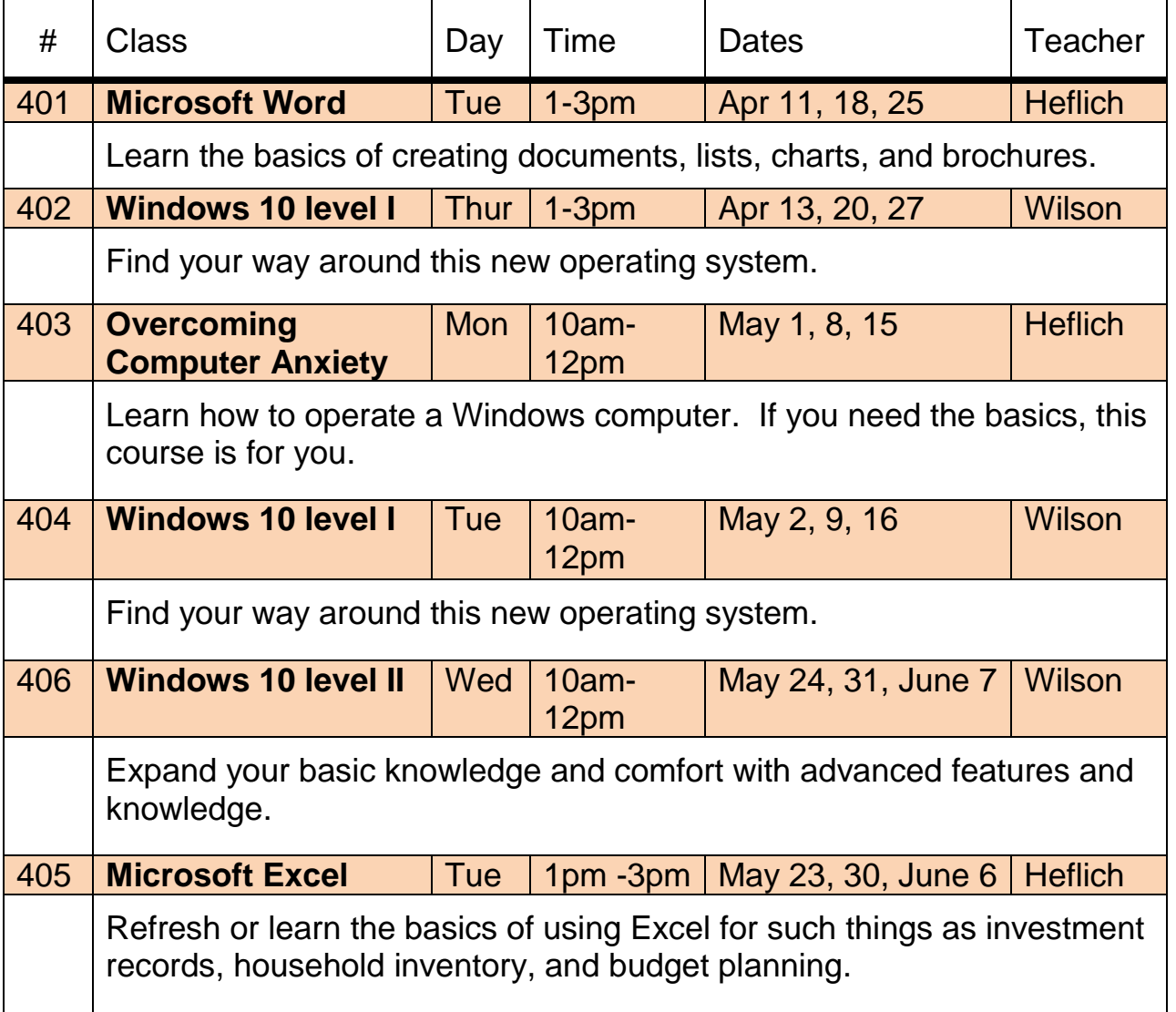

Classes are held at lower-level campus of Acalanes Adult Ed Center, 1963 Tice Valley Blvd, Walnut Creek. Please arrive 10 minutes early. Payment must accompany enrollment form. Enrollment must be made in advance of the first class – it will not be accepted at the classroom. Refund only for class cancellation. Make checks payable to CCOR. Form and funds should be delivered to Gateway Computer Center, or mailed to Computer Club of Rossmoor, POB 2070, Walnut Creek, CA, 94595. For questions, call the Center at (925) 947-4527.

# **SPRING SESSION 2017**

**Seminars:** Single meeting with Demo & Q/A

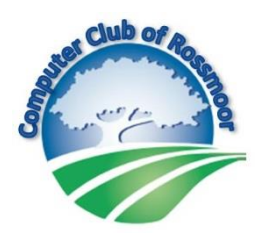

### Fee: \$15 Club Members, \$25 non-members

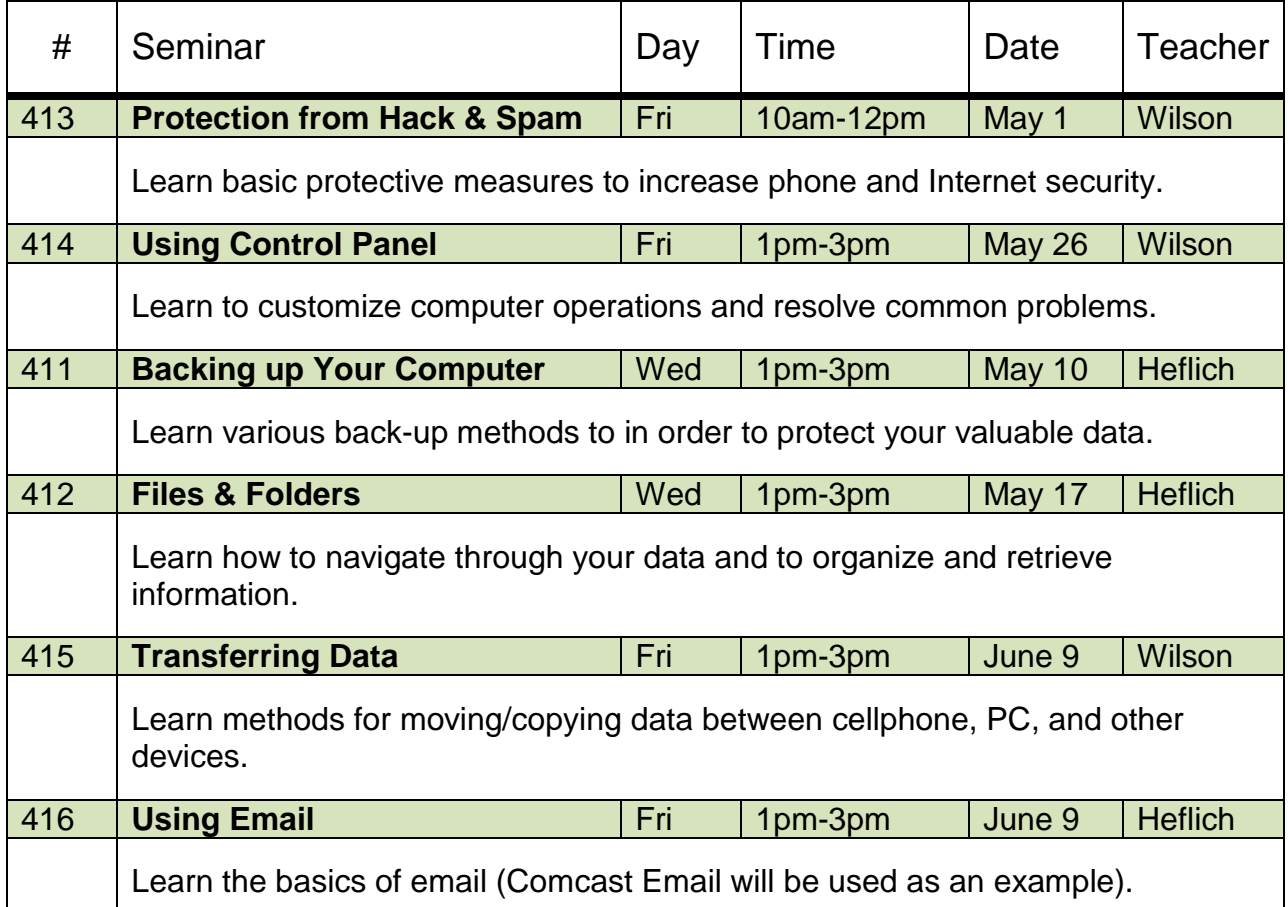

#### **I WISH TO ENROLL IN THE FOLLOWING SUBJECTS**

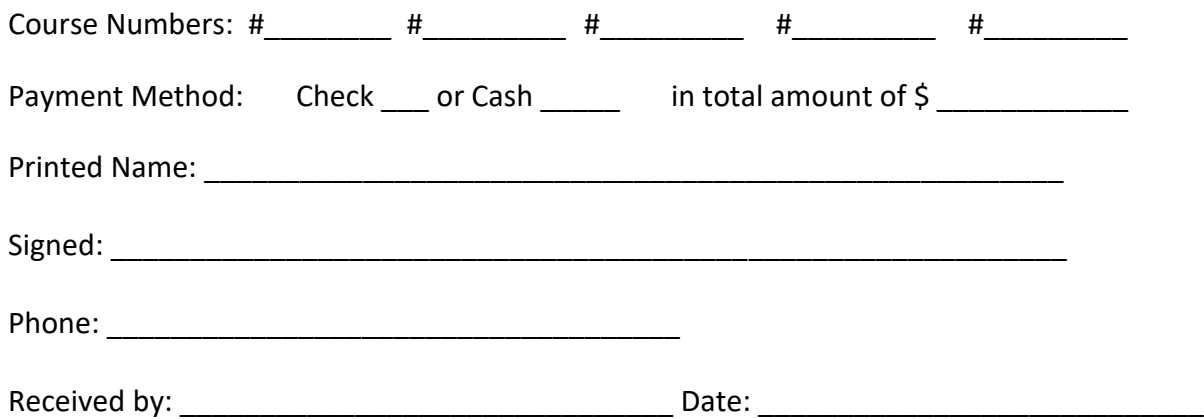

#### **Board of Directors**

**President**  Rhona Lishinsky

**Vice President**  Kathy Stephens

**Secretary**  Elaine Neufeldt

**Treasurer** Sandy Helmus

Gloria Crabbe

David Heflich

Bill Hammond

Leonard Krauss

Jeanette Massery

Larry Woods

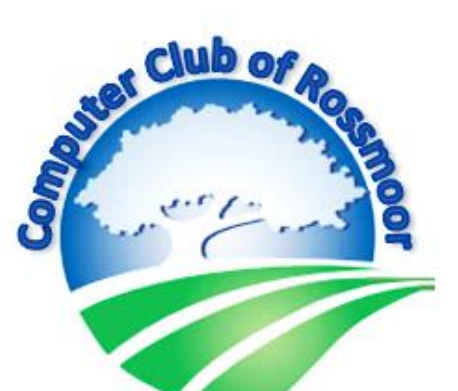

#### **Past Presidents**

Al Halpern Barney Teich Homer Myers Leonard Krauss Muriel Wyro

#### **Kilobytes Staff**

**Production**  Roxana Khachadourian

> **Distribution**  Bill Hammond

**Editor** Rhona Lishinsky

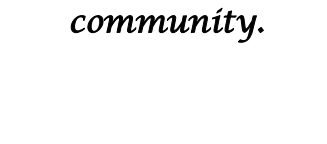

*We're not just about computers, we're about* 

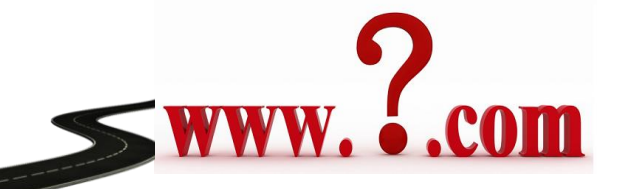

### *Want to come visit us? Use the new shortcut!*

 **Just type [www.caccor.com](http://www.caccor.com/) into your browser to visit our website.**

**(For those of you who like to type, you may continue using our old, 22-letter URL. It still works)**